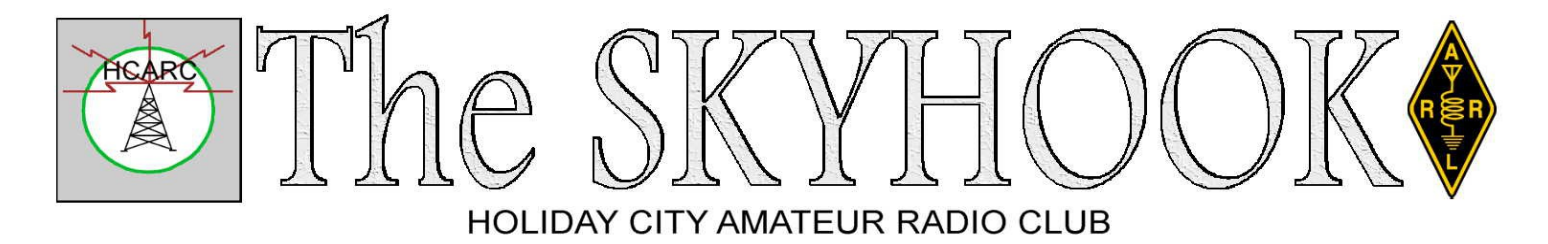

[www.hcarc.us](http://www.hcarc.us/) September 2016 Toms River, NJ

# **Our September 1 Meeting**

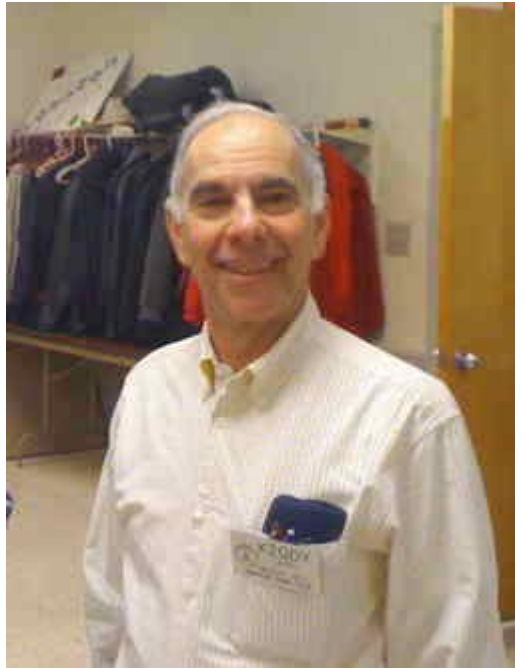

#### *"I Got My License, A Transceiver, And An Antenna, Now How Do I Make A Contact?"*

Okay, now that you have your license, what next? Probably the most difficult part for a new ham is the first contact. Larry Puccio K2QDY will be giving Septembers presentation "Ham Radio Operating, How Do I Make a Contact". Larry will discuss HF as well as VHF/UHF contacts, and probably invite newcomers to ham radio to try some hands-on practice.

# **Members To Vote On Proposed Change To Our Club Constitution / By-Laws**

Our present club rules call for a President, a Vice President, a Secretary, a Treasurer, and four Members-At-Large. The proposal is to change the number of board Members-At-Large to two. The proposal will be presented for a vote at the September 1 meeting.

# **Holiday Party**

 Now is the time to discuss plans for the Holiday Party. Several suggestions have been made, including holding the event at the clubhouse, at a restaurant or even having the event in January. We would like to have the input from all members, so if you can't be at the September meeting and would like to have a say about the Holiday event, please email Tony Kuzinski at tonyk613@comcast.net

# **You Might Be An Elmer**

If you ever gave someone an ARRL Handbook,

You might be an Elmer.

If you ever demonstrated ham radio at a public event,

You might be an Elmer.

If you ever gave away your old receiver,

You might be an Elmer.

If you ever helped a friend erect an antenna,

You might be an Elmer.

If you ever taught Morse Code,

You might be an Elmer.

If you ever invited a friend to your shack,

You might be an Elmer.

If you have a strong urge to say your callsign at the end of every telephone conversation,

That happens, too.

#### **NEXT MEETING:**

**Thursday September 1 at 7:00 PM Bldg A, Meeting Rm. #1 Holiday City South Clubhouse A Santiago Drive at Mule Road Toms River, NJ**

#### Page 2 **September 2016** September 2016

# **Ocean County ARES® News**

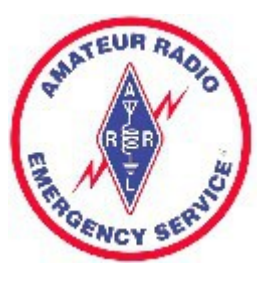

– September, 2016

On Monday, August 15<sup>th</sup>, MARS COMEX 16-3 took place and like all the SNJ ARES counties, Ocean provided info to SNJ leadership to be forwarded to MARS operators on 60 meters. The info was forwarded via the Waterford Works FM repeater, 147.345 MHz. This was the third MARS COMEX this year and they are going to get more and more frequent as the DOD is looking to get more information from the Amateur Community during simulated and actual emergencies.

On Wednesday, August  $17<sup>th</sup>$ , there was a bi-monthly meeting of Ocean County ARES. The topic of discussion was emergency power requirements/solutions, given by WX2NJ. I would like to welcome several new Ocean County ARES members, Joe – AC2RO and Chris – K2HVE. The next meeting will be in October on the third Wednesday. One suggestion from AC2RO, was to hold 10 meter training nets after the regular Wednesday FM nets. Are you interested in being Net Control for the 10 meter net? Let me know.

The D-Rats server has a new IP address. Replace the old one with 100.1.46.97

On September 10<sup>th</sup>, between 9:00 and 11:00 AM, Habitat for Humanity is hosting a fund raising walk in Lavallette and has requested communications support. The route has not yet been shared with us, but I intend on using the 449.825 MHz, WA2RES repeater in Toms River for coverage and all operators should be able to use HT's. If you are interested in providing support for this event, please email me at [WX2NJ@comcast.net](mailto:WX2NJ@comcast.net)

Starting September  $14<sup>th</sup>$ , there will be a digital training net on the 2<sup>nd</sup> and 4<sup>th</sup> Wednesdays of each month at

2030 [8:30pm]. The net will be on the K2EOC, 146.895 MHz repeater. The purpose of this net is to give practical experience operating NBEMS modes. The nets will begin on voice and then switch to digital. Unfortunately, this net time is the same as our long standing Ocean County ARES nets.

There will be a beginners FLDIGI/NBEMS webinar on Saturday, September 17<sup>th</sup> at 1000 [10:00am], given by Gary, WA3SVW. Gary is an expert on this software and this webinar would be beneficial to anyone who wishes to use FLDIGI/NBEMS in an EMCOMM scenario, but is not familiar with the software. To sign up, please use the following link:

<https://goo.gl/j8pDkL>

On October 22, there is to be a Joint Base Marathon and SNJ ARES will be providing communications support. The SNJ SEC has no details yet, but is looking to see how many operators from various counties can participate. So far, Ocean has three volunteers. Once again, if you are interested in providing support, email me at [WX2NJ@comcast.net](mailto:WX2NJ@comcast.net) and I will forward over to the SNJ SEC.

73 de WX2NJ Bob Murdock Ocean County Amateur Radio Emergency Service® EC

# **Alternative Study Strategies**

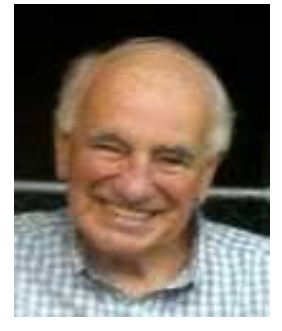

#### **Prologue**

Although this tutorial is primarily intended for use with the W1UL Ham Cram website, most of the suggested alternative study strategies are applicable to the study or any material.

Since the inception of the W1UL Ham-Cram.com website, when there was only preparation for the Technician license, I have strongly advocated studying one sub-element at a time. I also strongly encouraged the candidate to take the sub-element's practice exam, and if the candidate didn't get at least 85% correct, I recommended repeating the process until attaining a test score of at least 85%. (Each license class has 10 sub-elements, which are basically categories.) Despite many years of college level teaching, I committed a rookie educator's mistake, which is assuming all people learn the same way I do. I like my information served in small packages, with a frequent practice test to reinforce my learning. The following is a true story, and points out the fallacy of my educational assumption.

An experience with a good friend drove home the point that different people learn in different ways. This critique reviews different study modalities when preparing for an amateur license examination.

#### **My Friend Jim**

A good friend of mine, I'll call him Jim, passed his Advance license 34 years ago after three unsuccessful tries. He is retired military and is an avid DXer and uses CW exclusively. He takes pride in his lack of technological sophistication. He doesn't own a computer, cell phone or a GPS. I printed the entire Extra question pool for him in the format used on the ham cram website, approximately 300 questions, using the following style:

1. Question number one.

The correct answer for question one.

2. Question number two.

The correct answer for question two.

-and so on.

After Jim had been studying the printout for a couple of weeks I offered to bring my computer to his house so he could take a practice exam. "No way," he exclaimed, "I don't want to see an incorrect answer until I take the actual test!" I suggested he intersperse practice tests with his studying but he adamantly refused.

All's well that ends well. There were three candidates taking the Extra exam at Jim's VE session. He was the first to finish and had only one wrong answer, the best

### of the three!

Is this method for everyone? I honestly don't know. You might want to try it and see if it works for you. A compromise might be to study the questions and correct answer until a day or two before the VE test. Then take a practice exam for the entire test (see below) so you get feedback on what you don't know.

#### **[Our VE Crew](mailto:lpuccio1@comcast.net?subject=VE)**

Murray [KD2IN,](mailto:MurrayKD2IN@comcast.net) Ed [W1EAP,](mailto:epicciuti@hotmail.com) Larry [K2QDY,](mailto:lpuccio1@comcast.net) John [KQ4WR,](mailto:kq4wr@arrl.net) Stan [KB2PD,](mailto:kb2pd@hotmail.com) Steve [N2WLH,](mailto:n2wlh@yahoo.com) Paul [N2QXB,](mailto:n2qxb@juno.com) Larry [WA2VLR,](mailto:lloscalz@optonline.net) Tony [KD2GSO.](mailto:tonyk613@verizon.net)

*License exams are given by appointment at 7pm on the second Wednesday of each month at Holiday City South Clubhouse, Bldg A, which is at the corner of Mule Rd. and Santiago Dr. Call Larry Puccio, K2QDY, at 732-349-2950 for information. Directions: From either Route 37 W or Davenport Road, take Mule Road to Santiago Drive. Turn into the parking lot from Santiago Drive, and park near the pool. Enter the building nearest the intersection.*

#### **CLUB COMMITTEES**

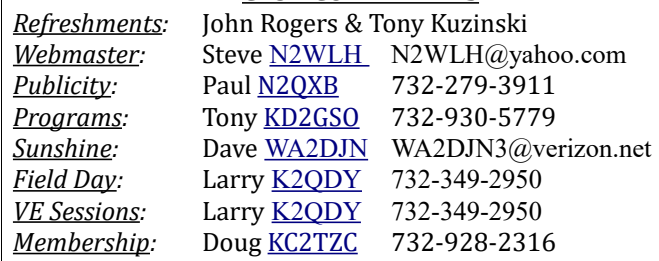

#### **Holiday City Amateur Radio Club Toms River, New Jersey**

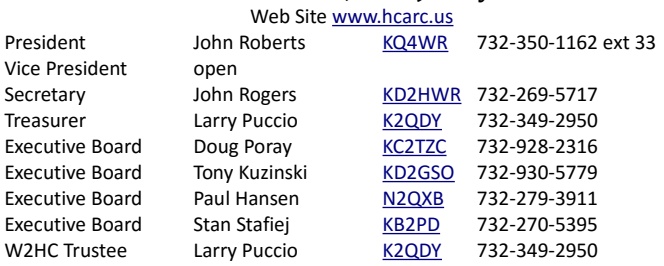

Membership is open to all interested persons. Ham license is not required. Dues are \$25.00 per year, payable Jan 1<sup>st</sup>. Members joining during the year will have the dues prorated. Family membership \$30.00 per family. ----------------------------------------------------------

Meetings are held on the first Thursday of every month, at 7:00 pm. Location: Meeting Room #1 in the Holiday City South Clubhouse. Directions: From either Route 37 W or Davenport Road, take Mule Road to Santiago Drive. Turn into the parking lot from Santiago Drive and park near the pool. Enter the building nearest the street corner.-

The SKYHOOK is published monthly as the HCARC's official newsletter. Editor and Publisher:

John Roberts [KQ4WR](mailto:kq4wr@arrl.net) 7 Lincoln Ct. Whiting, NJ 08759-1505 e-mail [KQ4WR@arrl.net](mailto:KQ4WR@arrl.net) 732 350-1162 ext 33

Let's take a look at some other learning methods:

#### **Studying Using Multiple, or all, Subelements**

Several candidates have commented on their inability to use multiple sub-elements to create a study session or practice test session and have all the available questions displayed. A mistake on my part; it's possible to do but my explanation is vague.

Here is how to create a study or practice test session using multiple, or all, sub-elements.

Go to ham-cram.com and select either the Technician, General or Extra study session. We'll use the General study session for this example. Figure One shows the top of the General study session page.

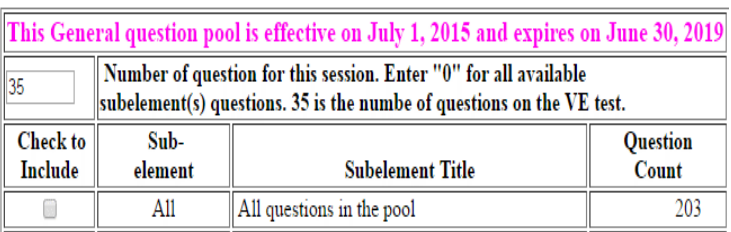

**Figure One**

The text box in the upper left corner contains the number of questions on the actual test, which is 35 for Technician and General exam and 50 for the Extra exam. The first entry in the "Question Count" column is the total number of questions in the ham crams pool for that specific class of license. Select a listing for all questions in the specified ham cram pool by entering zero in the text box in the upper left corner. Next, check the first check box in the leftmost column. Lastly click on the button at the bottom of the page labeled, "Select one or more Sub-elements for Study."

This produces a listing of each question, followed by only the correct answer, for the entire question pool. Print the output so you have a complete listing of the entire question pool for your target license class. Take it with you, and you can study when you get a few spare minutes.

We learn from using our senses: What we see, hear and touch. We won't do much touching using the ham cram site but we could use material from the Gordon West Radio School. Check it out at:

#### [http://www.gordonwestradioschool.com](http://www.gordonwestradioschool.com/)

When you are using the ham cram study mode (Only questions likely to be on the VE test and only correct answers), read the questions and answers out loud so you are seeing the questions and answers as well as hearing them. Ideally, do the prep with a partner and have one person read the questions and the other read the answers. On the next pass have the person who previously read the questions read the answers, and the person who previously read the answers read the questions.

#### **Make an Audio Recording of a Study Session**

When reading the questions and answers, as detailed above, record them so you can play them back when on a long drive – this is called a commute in California. If you make a recording of the entire question pool and are willing to share it with other people, email a copy and I'll put it on the ham-cram.com site with full attribution to you.

#### **Flash Cards**

If you learn well using flash cards, you can easily make your own. Print out the full question pool for your target license as described above. Get several packs of 3 X 5 file cards and cut the printout into questions and answers. Tape or glue the question on one side of the card, and the answer on the reverse side.

When studying with flash cards, alternate between reading the questions out loud first, and then read the answers out loud. Next, read each question, and before reading the answer, try and remember the answer. Finally, read the answer and see if you can remember the question.

When you pass your target test (– notice I said when, not if –), make the cards available to other members of your club.

#### **Whatever Floats Your Boat**

If you come up with any other creative ways of utilizing

The SKYHOOK September 2016 Contract to the SKYHOOK Rage 5

the ham-cram.com database, please let me know.

#### **Anecdotes**

All of the July anecdotes are based on my personal knowledge. There were likely many more I didn't know about. July was an interesting month. My nine-year grandson Charlie K3CPV passed his Technician after about a week of studying. His brother Will W3WKV aced the Technician test when 11 years old, and also aced the General when he was 12. Charlie is, to my knowledge, the youngest person to pass the Technician test using the W1UL ham cram method.

Also in July, a 78-year-old great-grandmother, I dare

 not use her name or call, aced the Technician. She became the oldest person, to my knowledge, to pass a test using the ham cram method.

I'm aware of three people who passed both the Technician and General exams at the same session. BTW, if you pass an exam at a VE session, you can take the next higher license with no additional fee. Again, to my knowledge, there are now 18 people who passed both the Technician and General at the same VE session, and only three who attempted both and didn't pass the General portion of the duet. All three passed the General at the next VE session. It's distinctly possible there may be many others that I don't know about.

I helped start an amateur radio club, W2SBP, at my high school Alma mater. We had nine student members who took their Technician, and seven passed. Additionally, of the seven who passed, three also passed their General. All of them had only three weeks to prep. A faculty member, Jon KD2LEN, went from no license to Extra in two weeks.

If you have some free time, consider working with a school radio club. It's very rewarding and we desperately need young people in the hobby. When you walk into the typical ham radio club meeting from the back, it looks like a box of Q-Tips.

I would truly be interested in your personal experiences with ham-cram.com.

We just recently passed 43,000 preparation sessions. Thanks to all of you who helped make that possible.

#### 73 Urb W1UL [urb@w1ul.com](mailto:urb@w1ul.com) 609-937-5487

# **Internet TV And Ham Radio**

### By Paul J Hansen N2QXB

Looking to learn more about Amateur Radio? Keeping up with the latest radios? Getting your Ham License. wanting to build something? Well you can do all of this and more by using the internet or by using a ROKU player or serversl other players such as Apple TV, Amazon Fire etc. but the one that offers the most content is the ROKU Player. They range in cost from \$29.00 UP. Some of the older models will work on older TV's

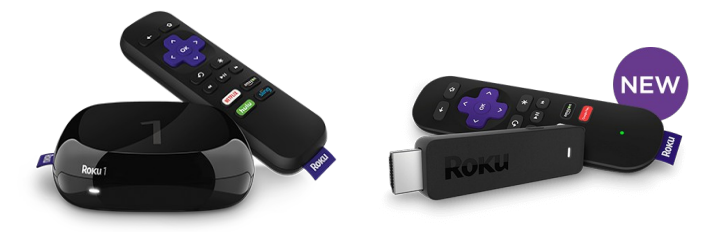

### How do Roku players work?

Roku players connect directly to your TV (with HDMI® or composite cables), and to your home network to stream entertainment. You choose from a wide selection of streaming channels and put all your favorites in one place. There are hundreds of free channels, easy ways to buy or watch films from top providers, and no additional charges to watch streaming services like Netflix or Hulu if you already subscribe. And If you have cable, Roku brings new ways to watch based on your cable subscription.

#### Can I watch all of my favorite TV shows and Ham Radio Programs?

Services like Hulu and Netflix® offer a variety of shows all on demand – some, as early as one day after airing. If you have cable, Roku players make it easy to catch up on past episodes or depending on your provider, to add select programming to any room without a new cable box.

How much does it cost to own a Roku player or internet TV devices?

There are no recurring fees for owning a Roku player. You choose what you want to watch and what you want to pay for. There are hundreds of free channels, subscription services like Netflix® and Hulu are under \$10 month, or you can rent or buy individual titles or series on demand. Your choice.

What kind of internet connection do I need?

Roku players should work well with almost any broadband connection. We recommend a minimum of 3.0 Mbps for HD content (1.5Mbps for SD). But don't worry, the average speed in the US is about 10 Mbps or more.

#### Clink on the picture to take you to the MFG. site

## TV Shows All About Ham Radio

 Talk shows, mini-documentaries, forums and seminars, Hamfest coverage — programs for and about Amateur Radio. Free to watch, viewer supported.

## *AmateurLogic*

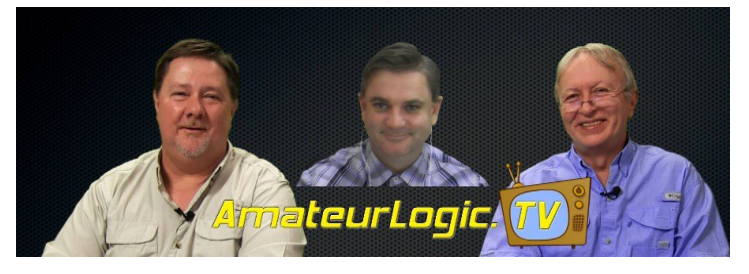

#### <http://www.amateurlogic.tv/blog/>

 This site is availble on Roku, UTube, Apple TV and the internet.

## *HAM RADIO NOW*

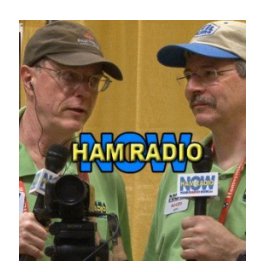

 [http://hamradio.tv](http://hamradio.tv/) This program is available on U tube, internet

*HAM NATION*

This program is on U tube, Twitt TV and the internet

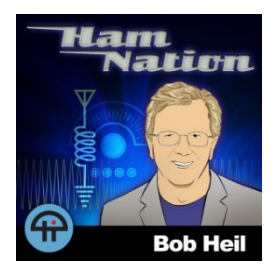

<https://twit.tv/shows/ham-nation>

There are many more sites that have great content so happy surfing

# **Russ Young, WA2VQV DX Report**

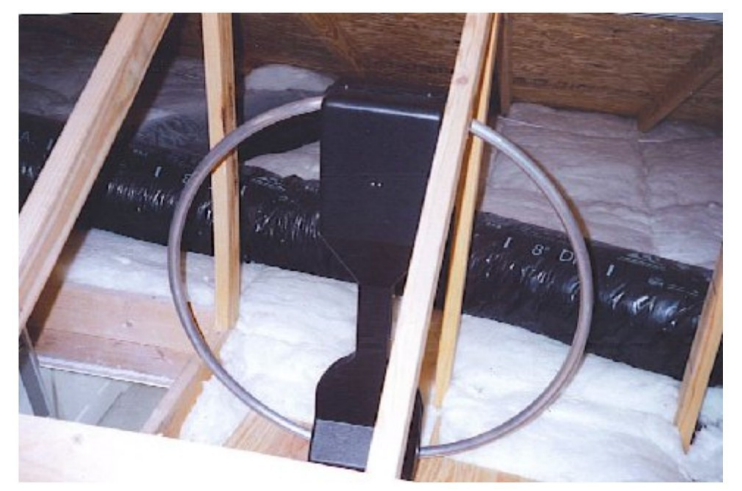

*Despite the poor band conditions and the need for indoor antennas, Russ reported that he worked EP2A, which is his 299th confirmed country. Most of them were on CW using indoor antennas! Russ wrote:*

I worked EP2A on 30M CW using the loop. No wire antennas now.

All of the 294 CW contacts were made with indoor antennas.

Of the 299 mixed all but three were worked on CW with indoor antennas. OK Czechoslovakia, DL West Germay and KZ5 Panama Canal Zone were worked in the early 1960s on 40M CW using a Gotham V-80 (23 feet of AL tubing with a big loading inductor at the base, fed with RG-59 75 OHM co-ax). It was mounted on a 25 foot abandoned telephone pole in my backyard in Brooklyn NY. I lived in a two family frame house and my landlord who lived downstairs said I looked like "a monkey on a stick" when I climbed the

#### The SKYHOOK September 2016 Contract Page 7

pole. My rig then was an EICO 720 kit that I built, 90W input to a 6146. All three of those entities are, of course, now deleted but still count towards the 299. The 299 also includes one PSK31 (H44 Solomon Is.) and one SSB (JX9 Jan Mayen Is.).

In Staten Island my rig (still the EICO 720) was on the top (3rd) floor and one leg of the 40M dipole went down the 3rd floor hall to a bedroom and wrapped around the bed on the floor. The other leg went down a flight of stairs into the living room below and snaked along the floor around the coffee table. When I shut the rig down every day I had to coil the dipole up and put it back in the room with the rig.

In Manahawkin NJ I had the 10, 15 & 20 M inverted Vees in the attic and the Z shaped 40M dipole in the garage, as I think I told you.

On phone I have 194 confirmed on LoTW, all worked with the loop since 2008.

On Digital I have 192 confirmed on LoTW, all worked with indoor antennas. I think I had 96 confirmed on PSK31 when I moved here so they were done with the Manahawkin indoor dipoles, leaving 96 worked with the loop. Of the 96 worked with the loop some were with PSK31 (+ a couple with PSK63) but most using RTTY.

BTW, I never used a wire "T" antenna. When I jumped out the 40M dipole I fed one end into an MFJ 901 B Versatuner, effectively making it a 66 foot long wire for 80M. I had removed the RG-58 coax.

So that longwinded tale tells the story.

73, Russ. WA2VQV

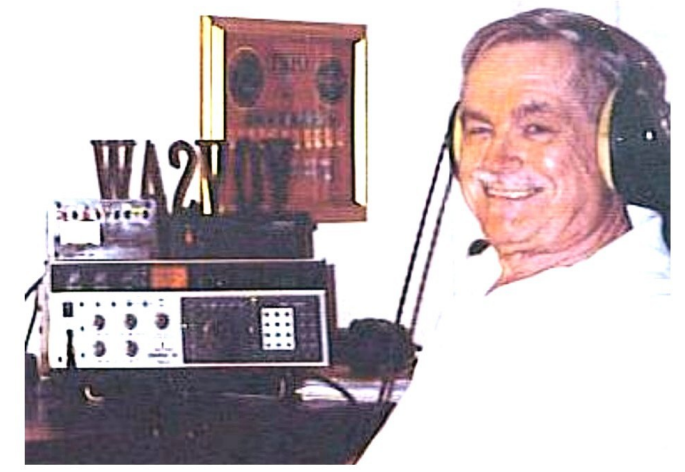

## *In August, Russ WA2VQV Worked:*

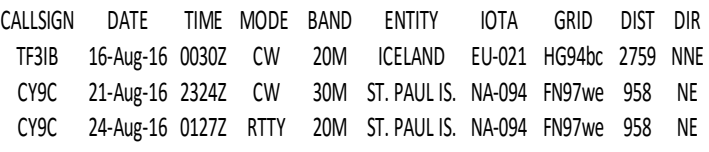

## **Some September Opportunities:**

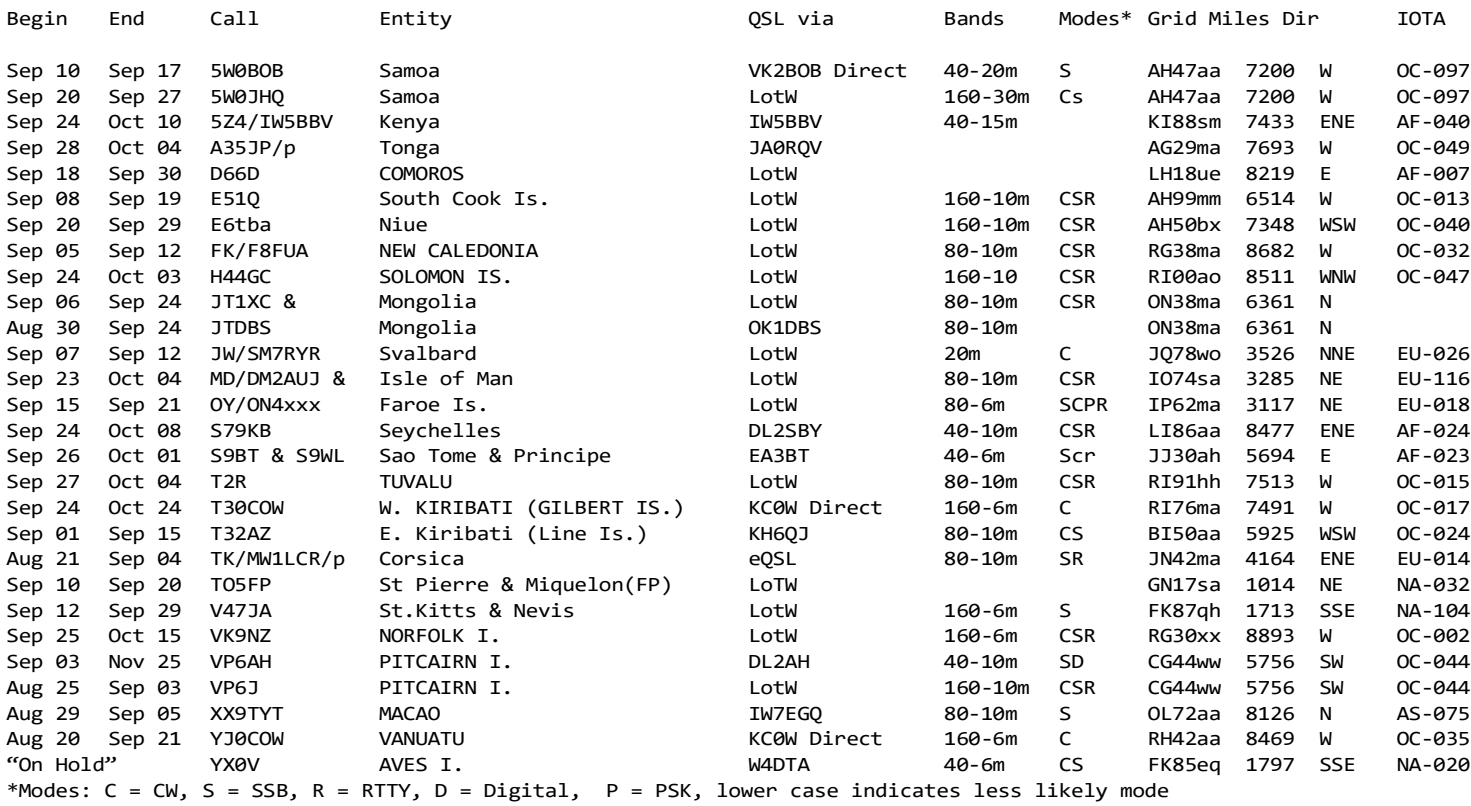

# **Decoding Canadian Call Signs**

Most Canadian amateur callsigns start with VA or VE, but there are some exceptions, like those that begin with a C, and those that start VB, VC, VD, VF, or VG.

The Grid Codes shown here roughly indicate the center of the province.

First, some the less common ones:

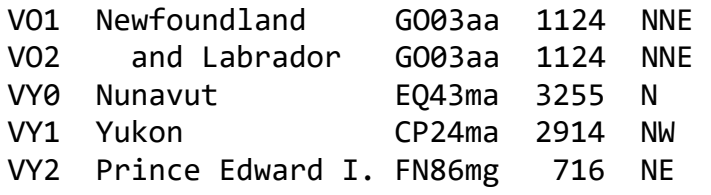

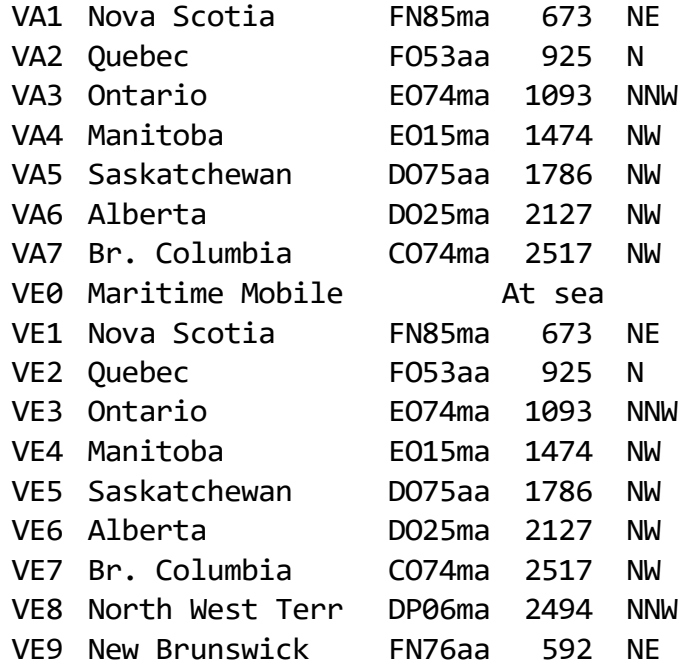

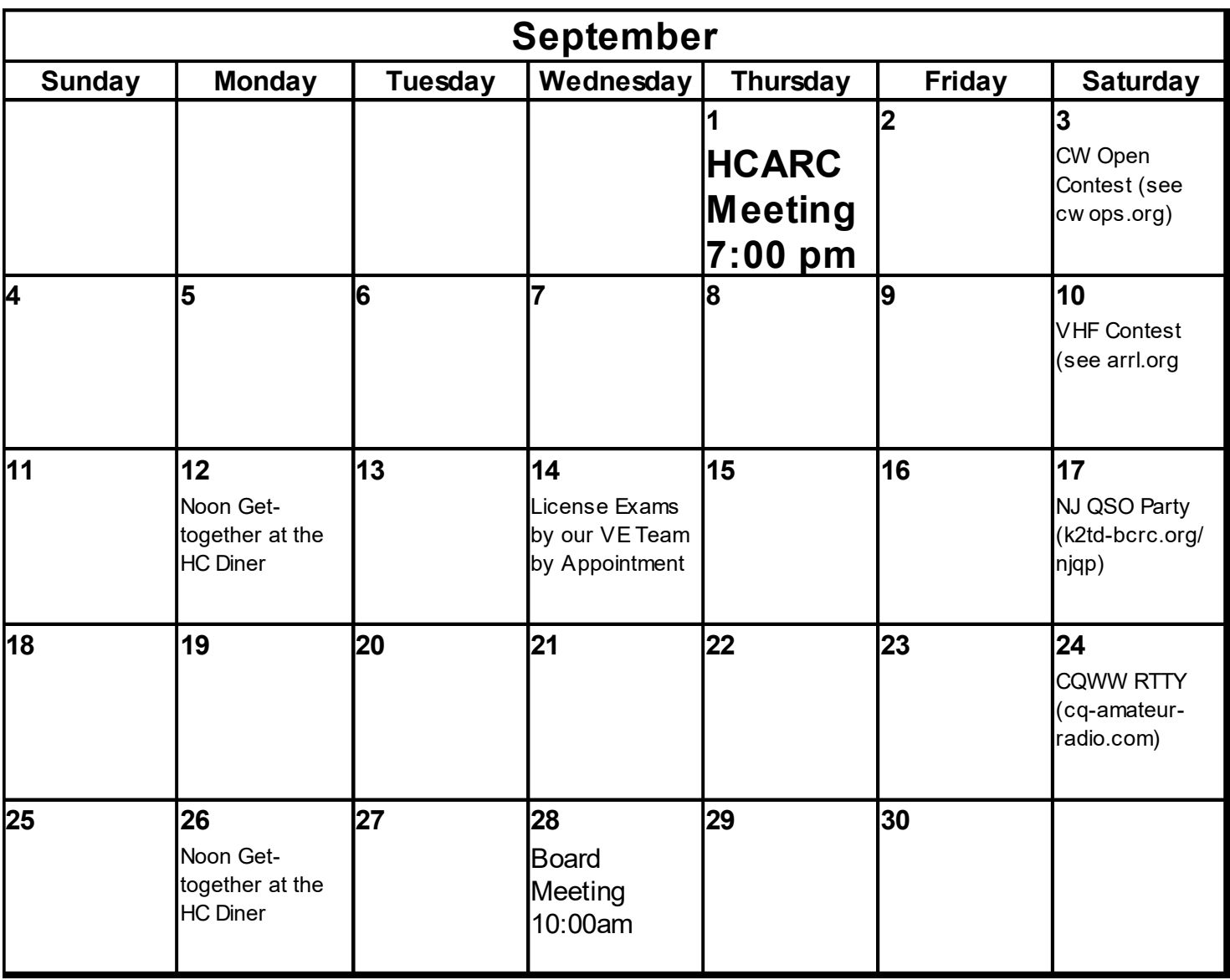